# **QR PCB-A Installation Guide**

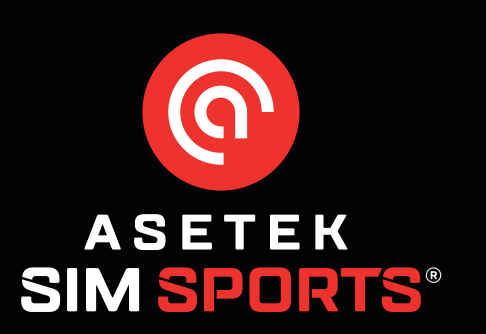

## **Step 1:**

Without power connected to your wheelbase, turn the QR upwards and unscrew the two(2) Torx T10 screws holding the PCB-A cover in place.

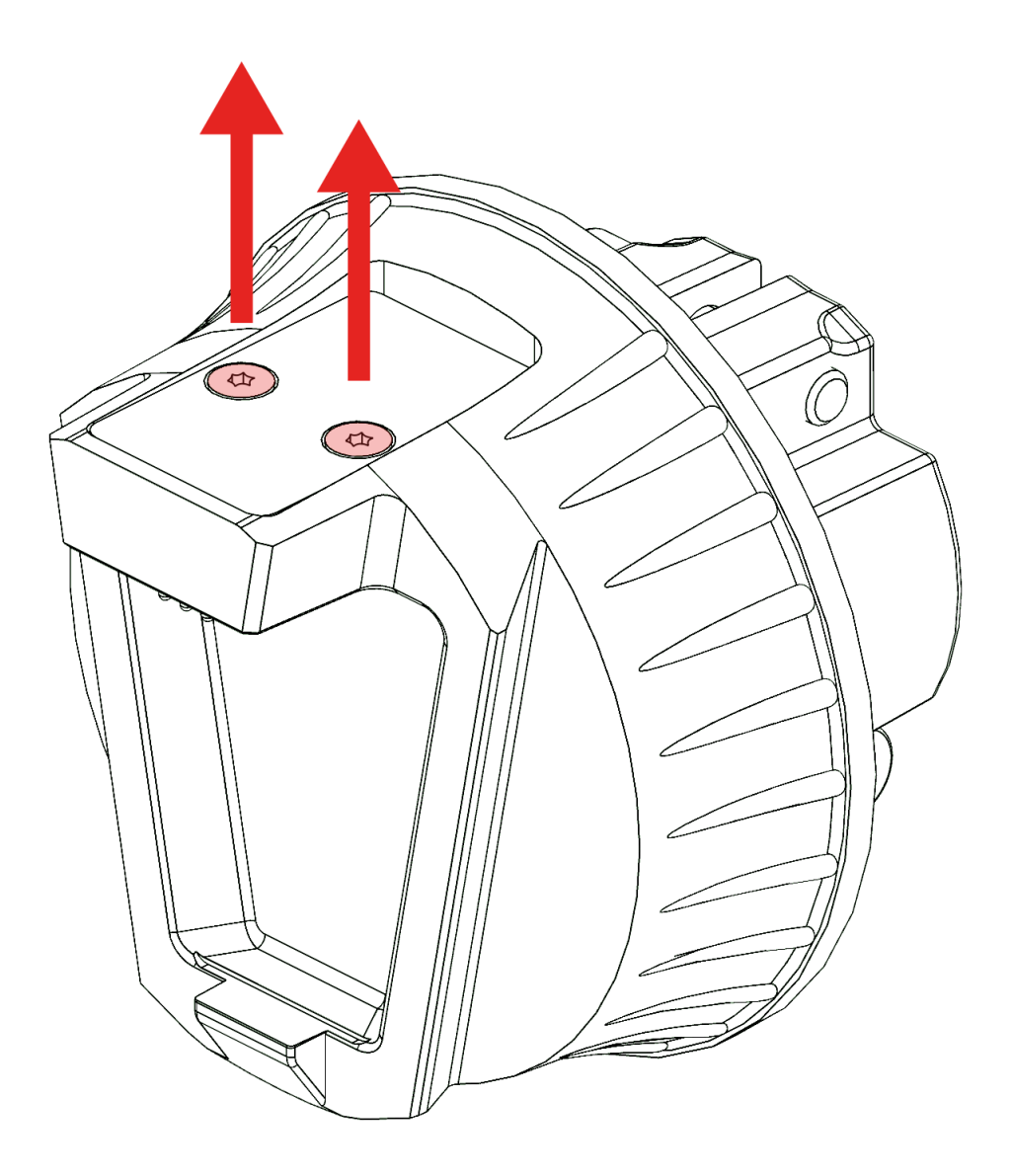

## **Step 2:**

Carefully lift the PCB-A cover.

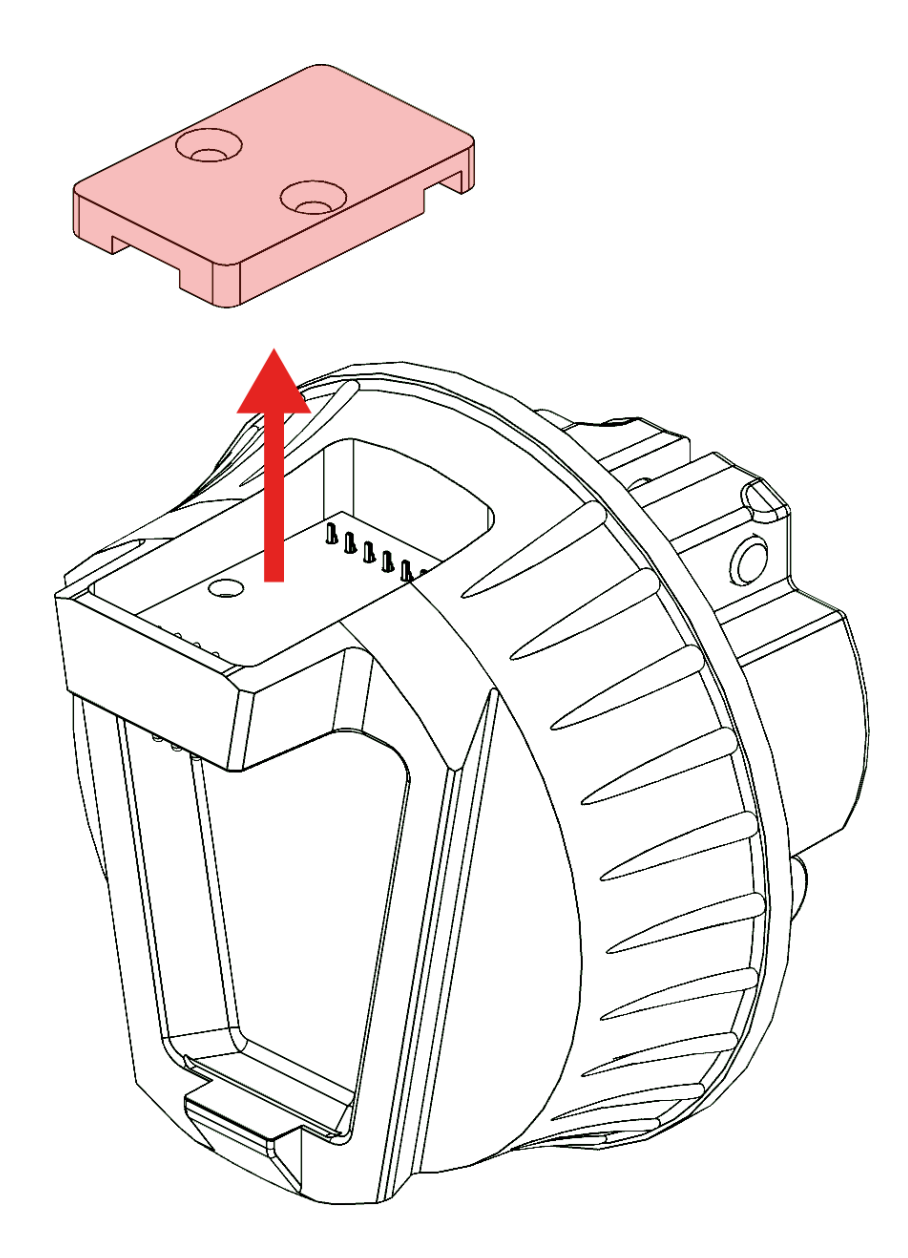

#### **Step 3:**

Gently lift and rotate the damaged PCB-A until it is free of the wheelbase. *Note: The rotation can be either clockwise or anticlockwise.*

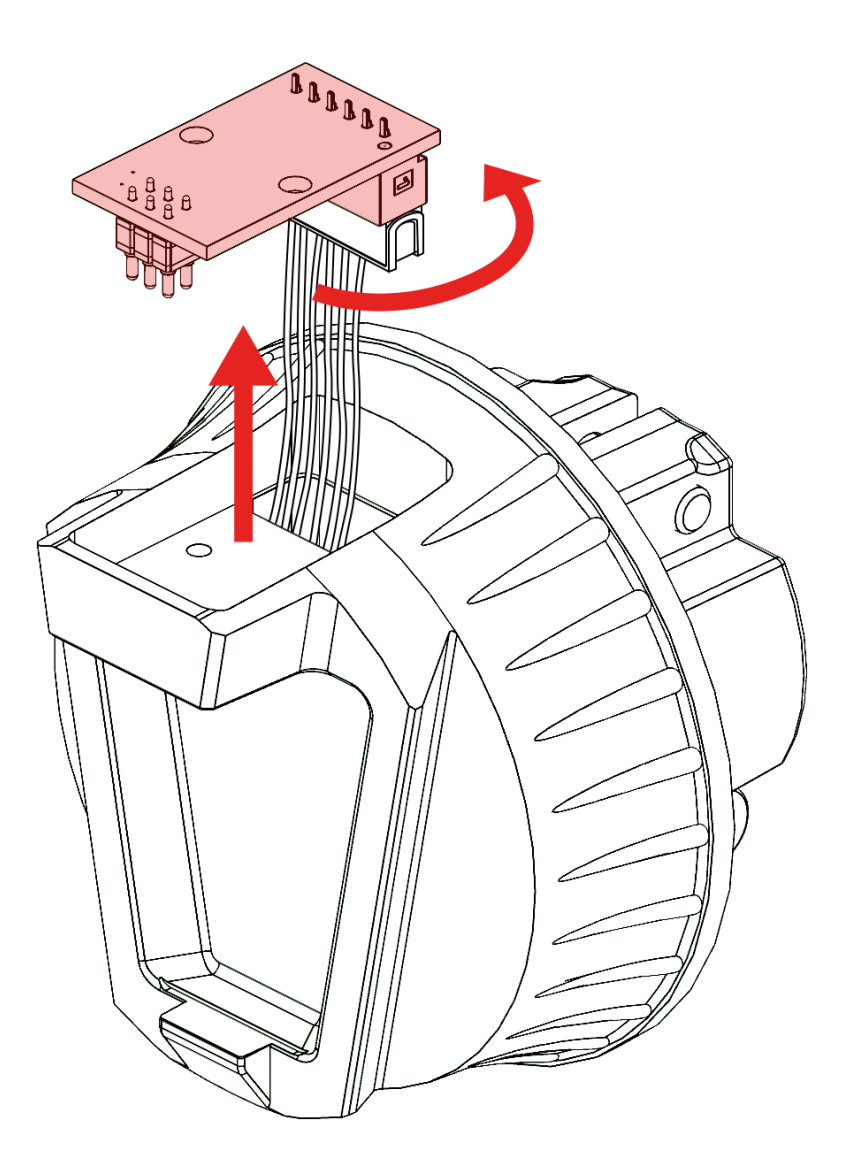

#### **Step 4:**

Press the small latch on the connector and gently detach the damaged PCB-A.

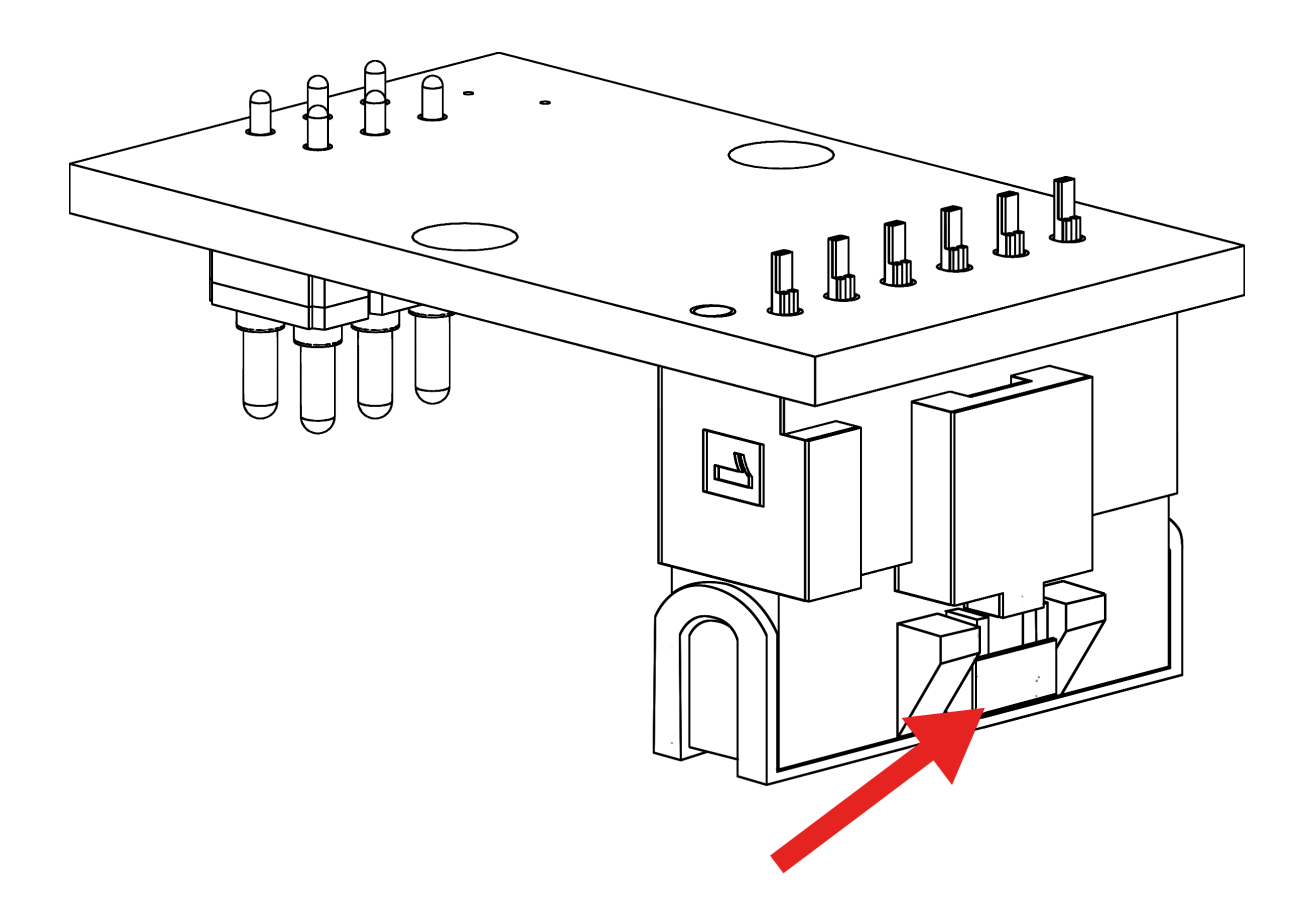

#### **Step 5:**

Connect the new PCB-A and rotate the wires until the PCB-A fits into place.

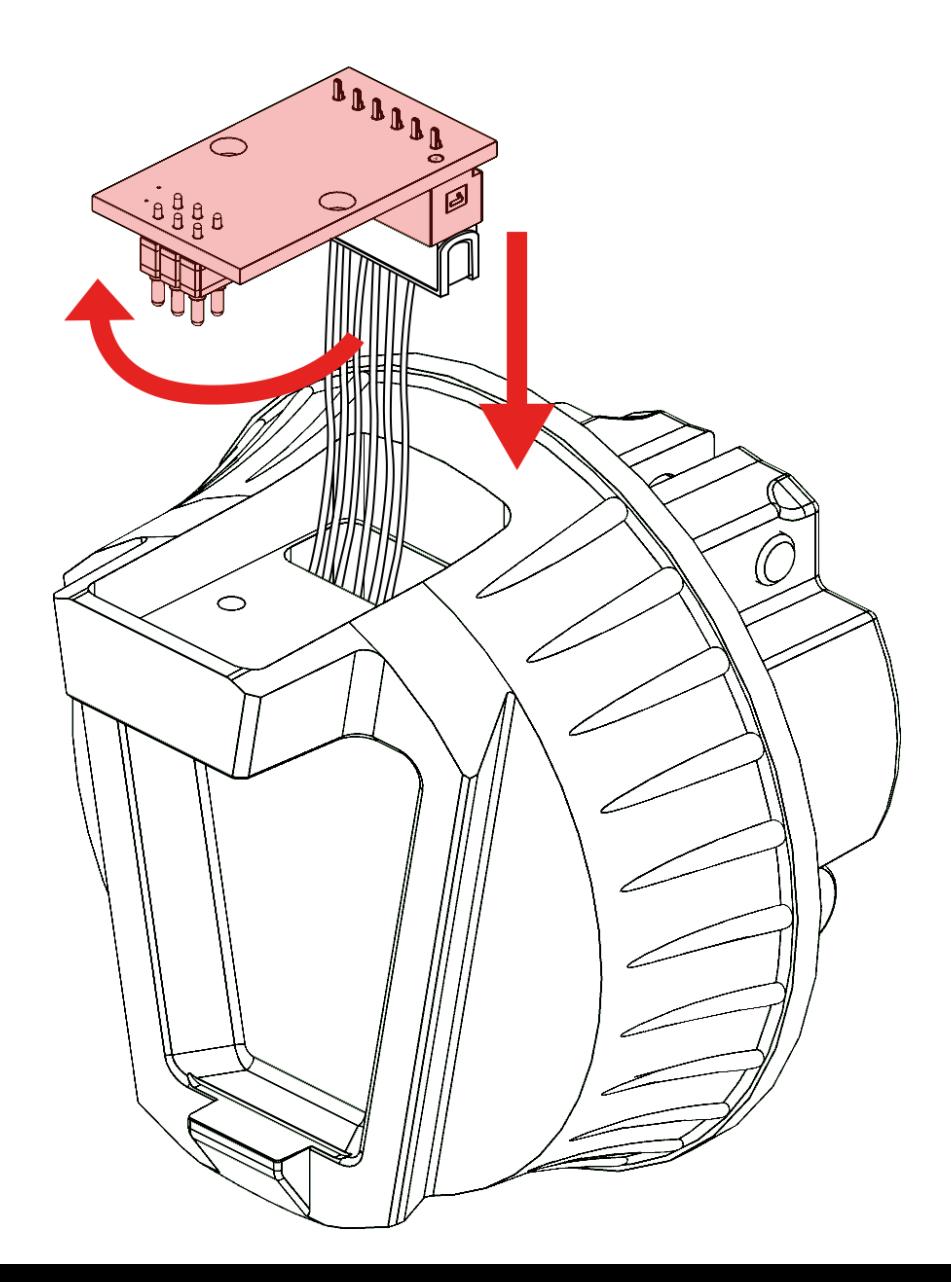

## **Step 6:**

Place the cover back on top of the PCB-A.

*Note: Make sure the grooves in the lid matches the pins on the back of the PCB-A.*

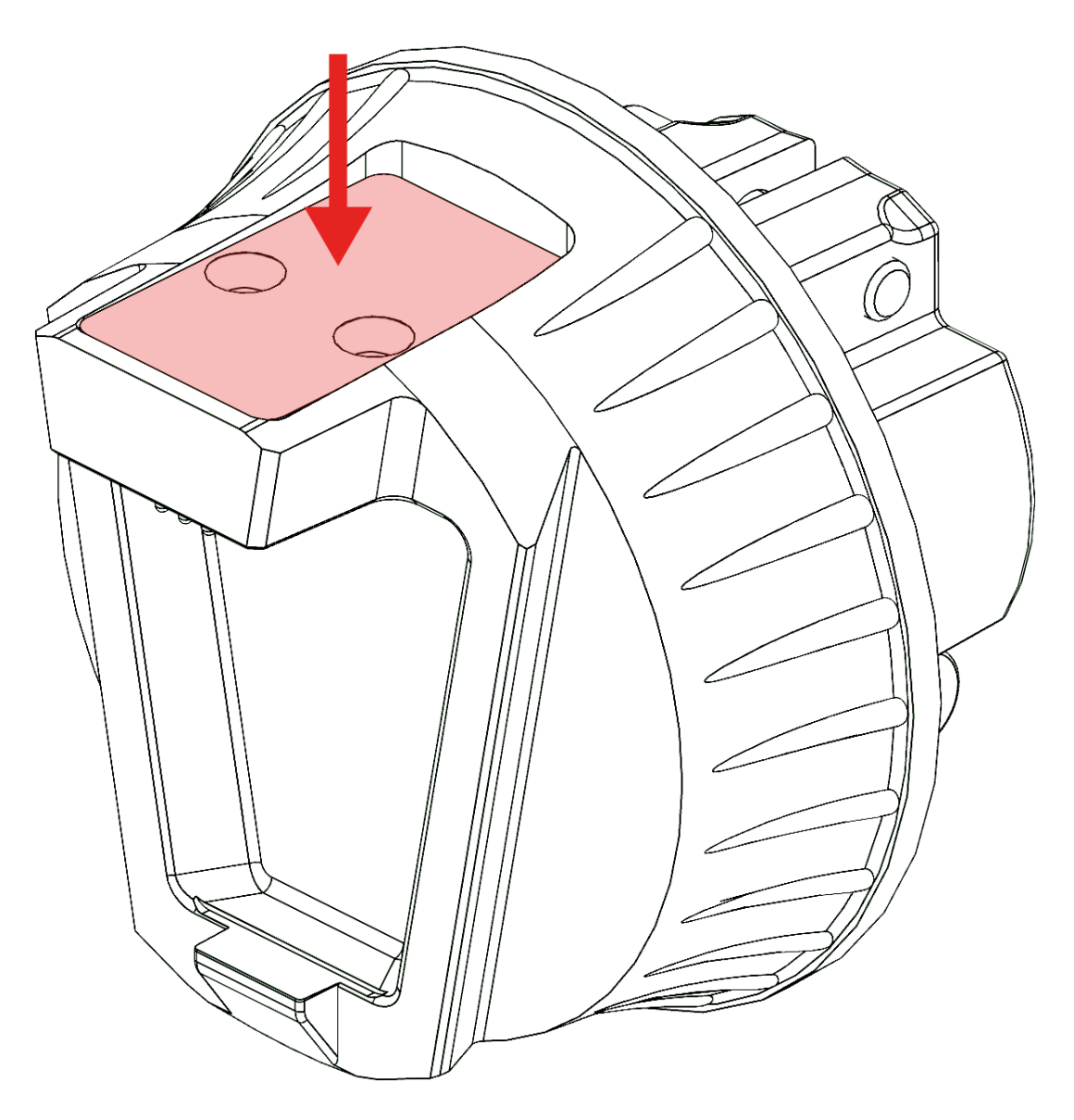

## **Step 5:**

Align the two(2) Torx T10 screws with the holes in the PCB-A cover and screw them back in.

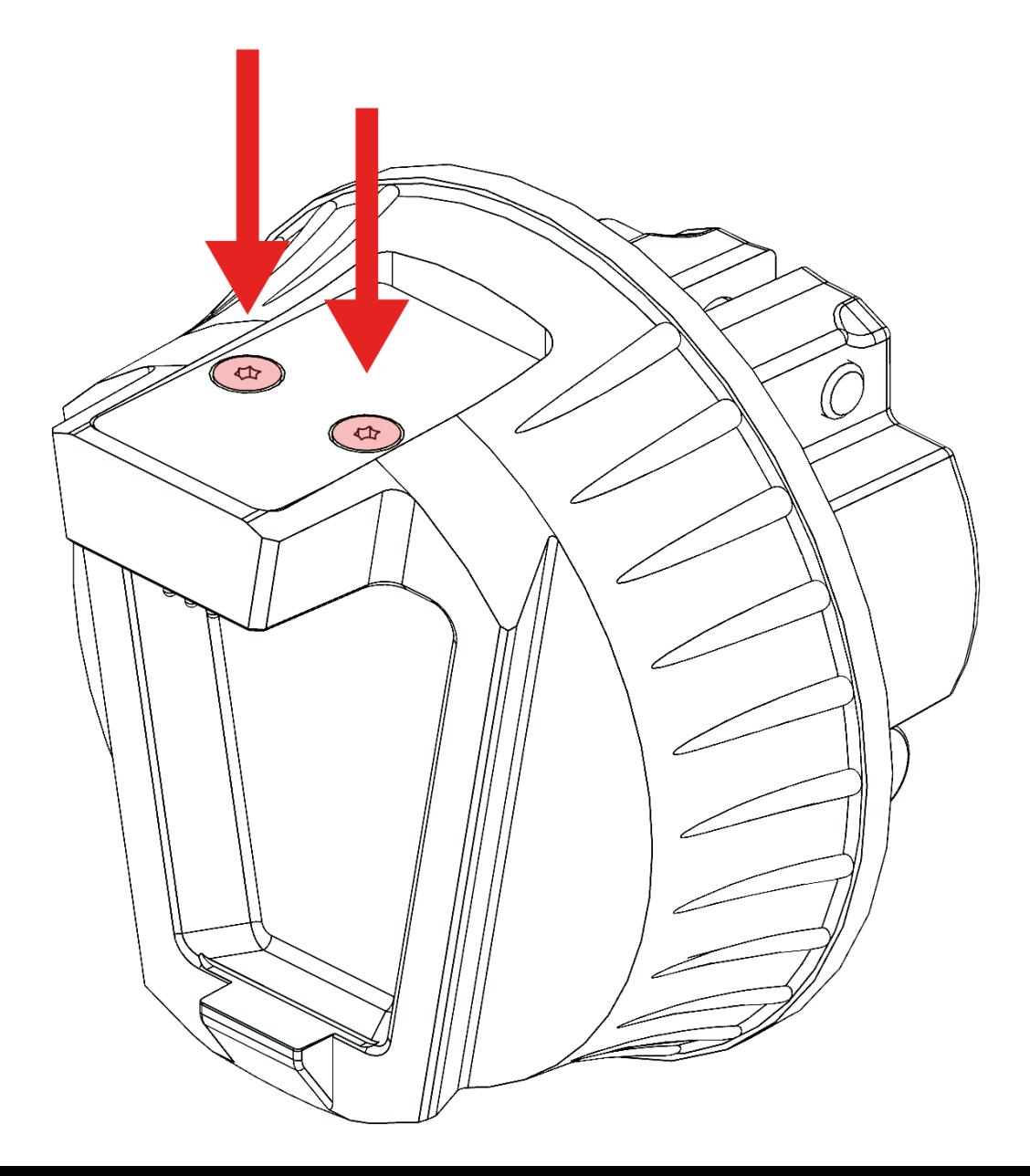